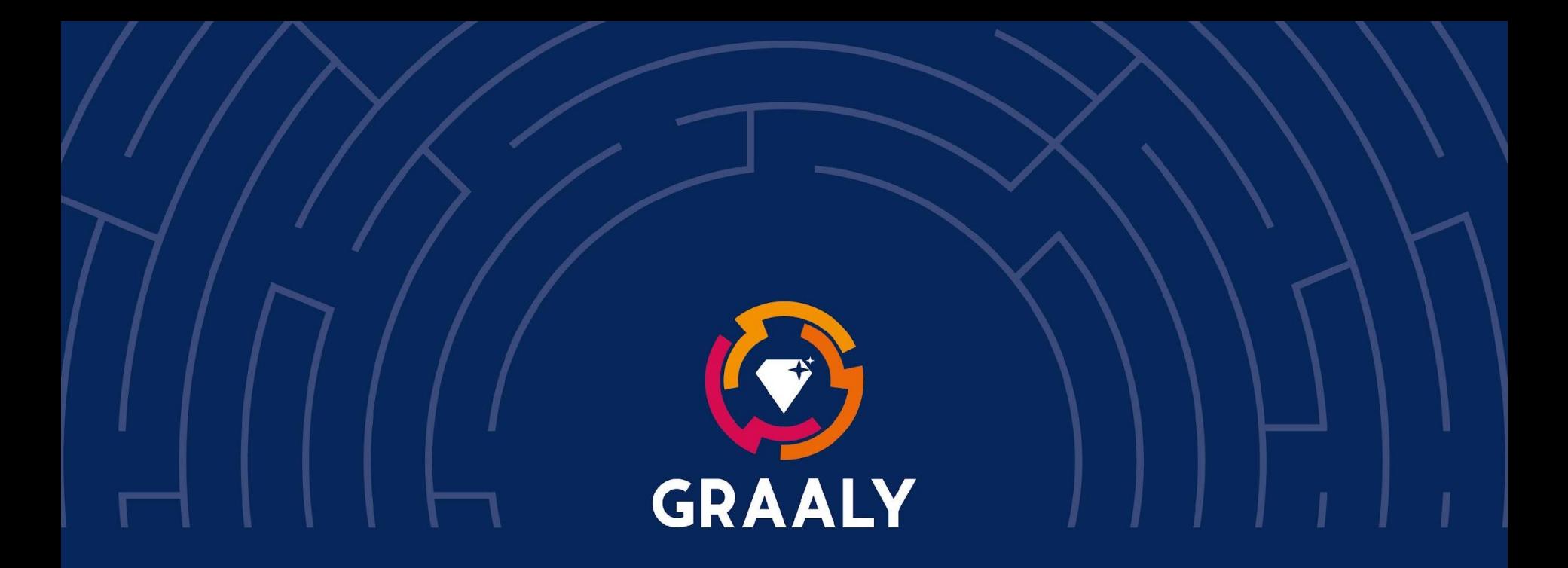

#### Les QR codes dans Graaly

www.graaly.com

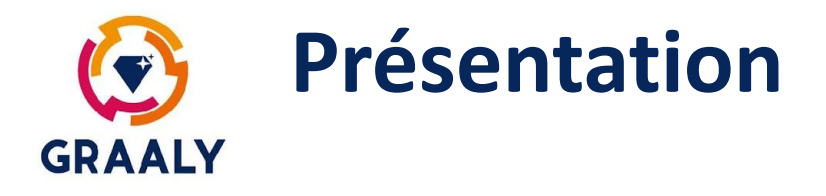

Les QR codes sont utilisés de plusieurs façons dans Graaly :

- Pour télécharger l'application
- Pour arriver sur la page d'accueil d'un jeu
- Pour acheter un jeu
- Pour déclencher une étape dans une jeu

Pour chacune de ces actions, nous allons vous indiquer le QR code à utiliser.

## **QR codes pour télécharger Graaly GRAALY**

Ce QR code est disponible dans l'onglet "Mise en ligne" de l'interface de création de votre jeu.

Pour le récupérer, utiliser l'interface web ([https://app.graaly.com/webapp\)](https://app.graaly.com/webapp) et faites un clic droit sur le QR code, puis "Enregistrer l'image sous …"

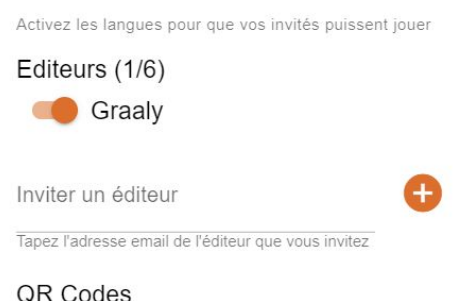

Les joueurs peuvent jouer en scannant ce QR Code sur la page de login de Graalv

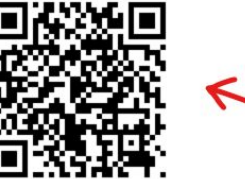

消

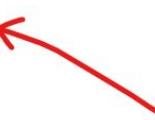

Téléchargements OR CODES DU JEU **TEXTES DU JEU** 

## **QR codes pour aller sur la page du jeu GRAALY**

Ce QR code est disponible dans l'onglet "Mise en ligne" de l'interface de création de votre jeu (c'est le même que pour télécharger Graaly - voir page précédente). Les joueurs peuvent l'utiliser sur la page de connexion de Graaly.

Attention: votre jeu doit être publié pour que cela fonctionne

# **QR code pour acheter le jeu GRAALY**

- Vous pouvez fournir à vos joueurs des QR codes à usage unique.
- Pour cela, dans l'onglet "Intro" de la page de configuration de votre jeu, sélectionnez l'option "Paiement réalisé par vous".
- Cela active un onglet "Paiement", qui vous permet, quand votre jeu est publié, de générer des QR codes à usage unique.
- Les joueurs peuvent les scanner dans la page d'introduction du jeu ou la page de connexion.

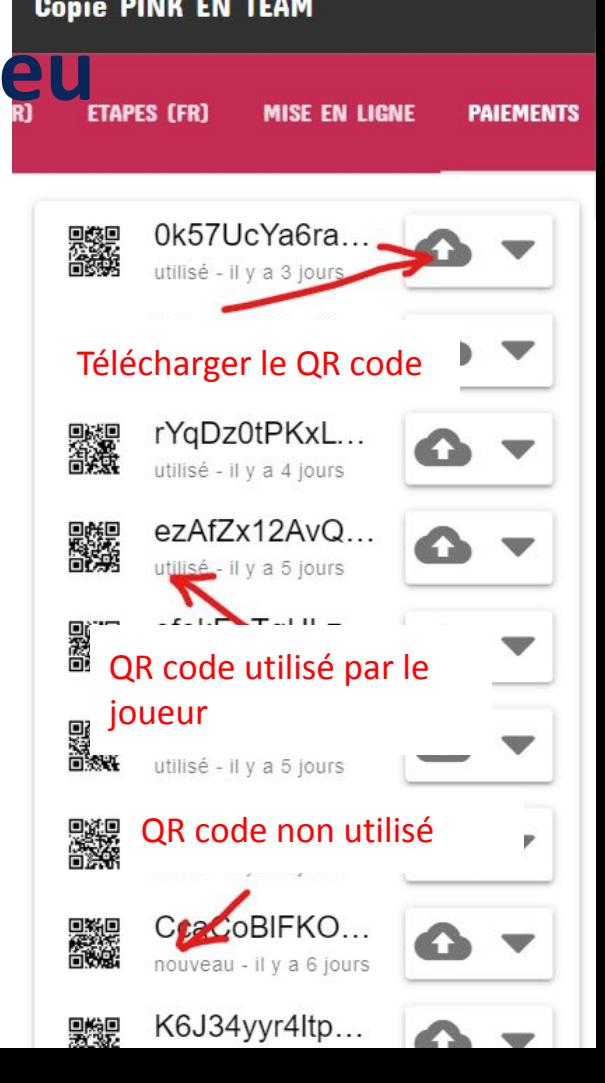

## **QR code durant le jeu GRAALY**

Vous pouvez utiliser les QR codes pour déclencher une étape de votre jeu. Pour cela, utilisez l'étape de type "Scanner un QR code" dans l'onglet "Etapes".

Tous les QR codes sont ensuite téléchargeables dans l'onglet "Mise en ligne" (même ceux que vous n'utilisez pas).

道 OR Codes

> Les joueurs peuvent jouer en scannant ce QR Code sur la page de login de Graalv

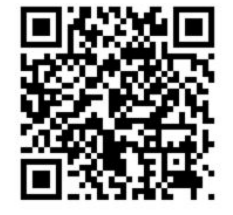

Téléchargements QR CODES DU JEU

#### **TEXTES DU JEU**

Dupliquer ce jeu

#### **DUPLIQUER CE JEU**

Supprimer ce jeu

#### SUPPRIMER CE JE